Ref: EB31-535

# Excel 2019

#### Daten grafisch darstellen: Diagramme und Grafikobjekte

#### **Lernziel**

*Ziel dieser Schulung ist es, Ihnen zu zeigen, wie Sie aussagekräftige Diagramme erstellen und Ihre Tabellen grafisch veranschaulichen. Nach dieser Schulung können Sie Zahlen sprechen lassen und Ihre Tabellen mit Bildern und Grafikobjekten anschaulicher darstellen.*

#### Für alle Benutzer, die die unverzichtbaren Grundfunktionen beherrschen und nun gerne Funktionen für fortgeschrittene Benutzer kennenlernen möchten oder ihre Kenntnisse dazu erweitern.

Sie müssen die Grundfunktionen beherrschen, um ohne Probleme auf die Funktionen für Fortgeschrittene zugreifen zu können.

**Für wen Voraussetzungen Geschätzte Dauer für die wichtigsten Module**

> 2 Stunden 15 Minuten (Durchschnittsdauer pro Video 5 Minuten*)*

# Lerninhalt

#### **Die wichtigsten Module**

#### Excel 2019 – Diagramme

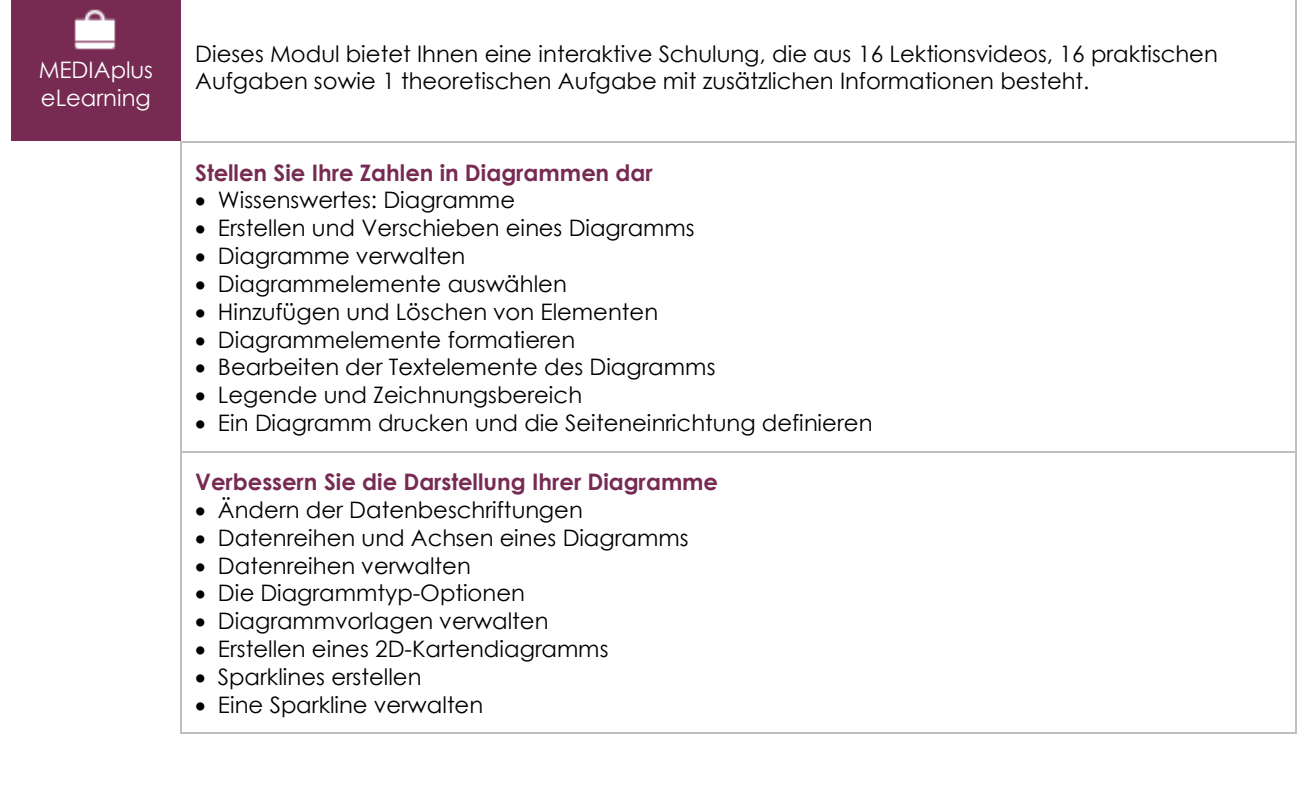

#### Excel 2019 – Bilder und Grafikobjekte

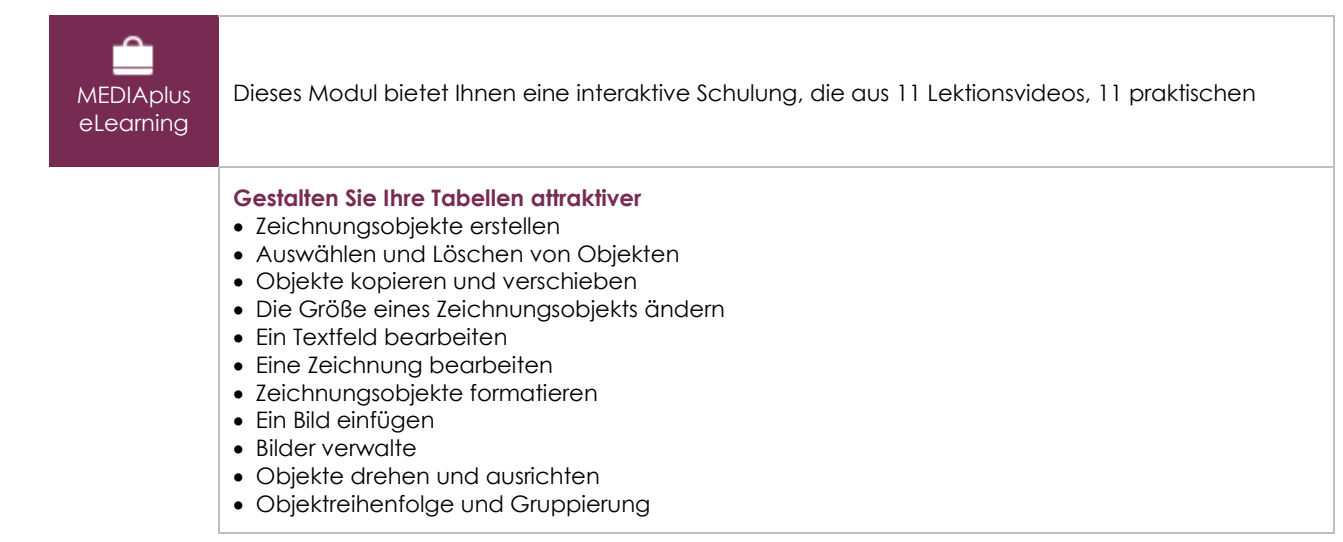

#### Office 2019: Use Cases Excel, Word oder PowerPoint mit einem Office 365-Abo

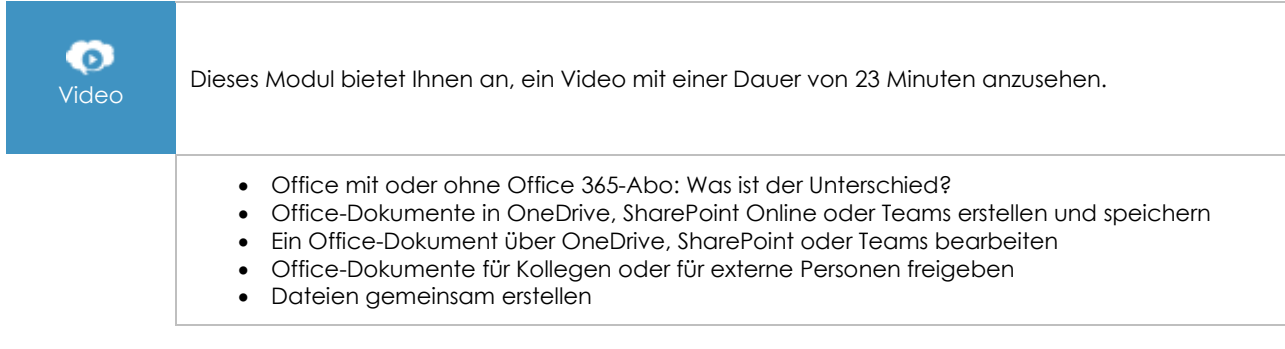

## **Zusätzliche Module**

### Excel - Versionen 2019 und Office 365

 $\mathbf{m}$ Onlinebuch Dieses Modul bietet Ihnen an, im dazugehörigen Onlinebuch nachzuschlagen.

## Excel 2019 – Das Wichtigste zum Erstellen einer Tabelle

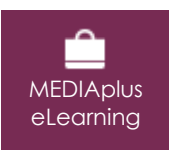

Dieses Modul bietet Ihnen eine interaktive Schulung, die aus 27 Lektionsvideos, 27 praktischen Aufgaben sowie 5 theoretischen Aufgaben mit zusätzlichen Informationen besteht.